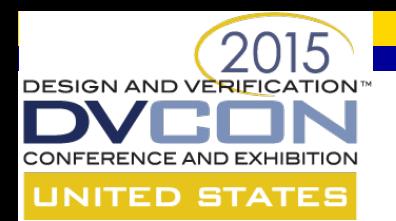

# **A Methodology to Port a Complex Multi-Language Design and Testbench for Simulation Acceleration**

Horace Chan, PMC Brian Vandegriend, PMC Efrat Shneydor, Cadence

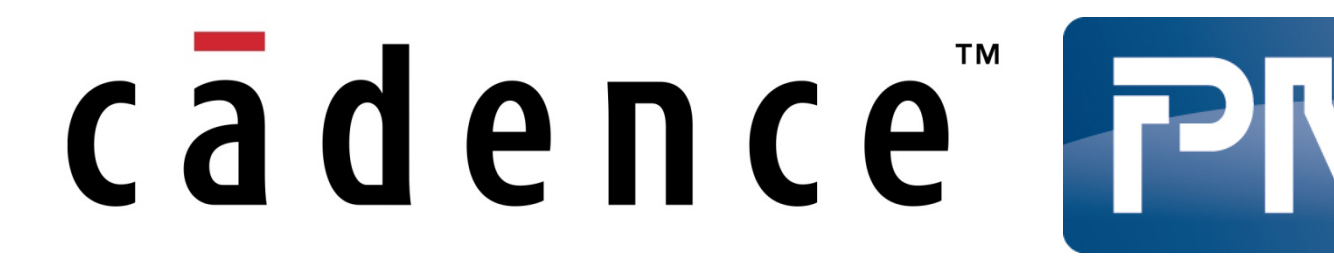

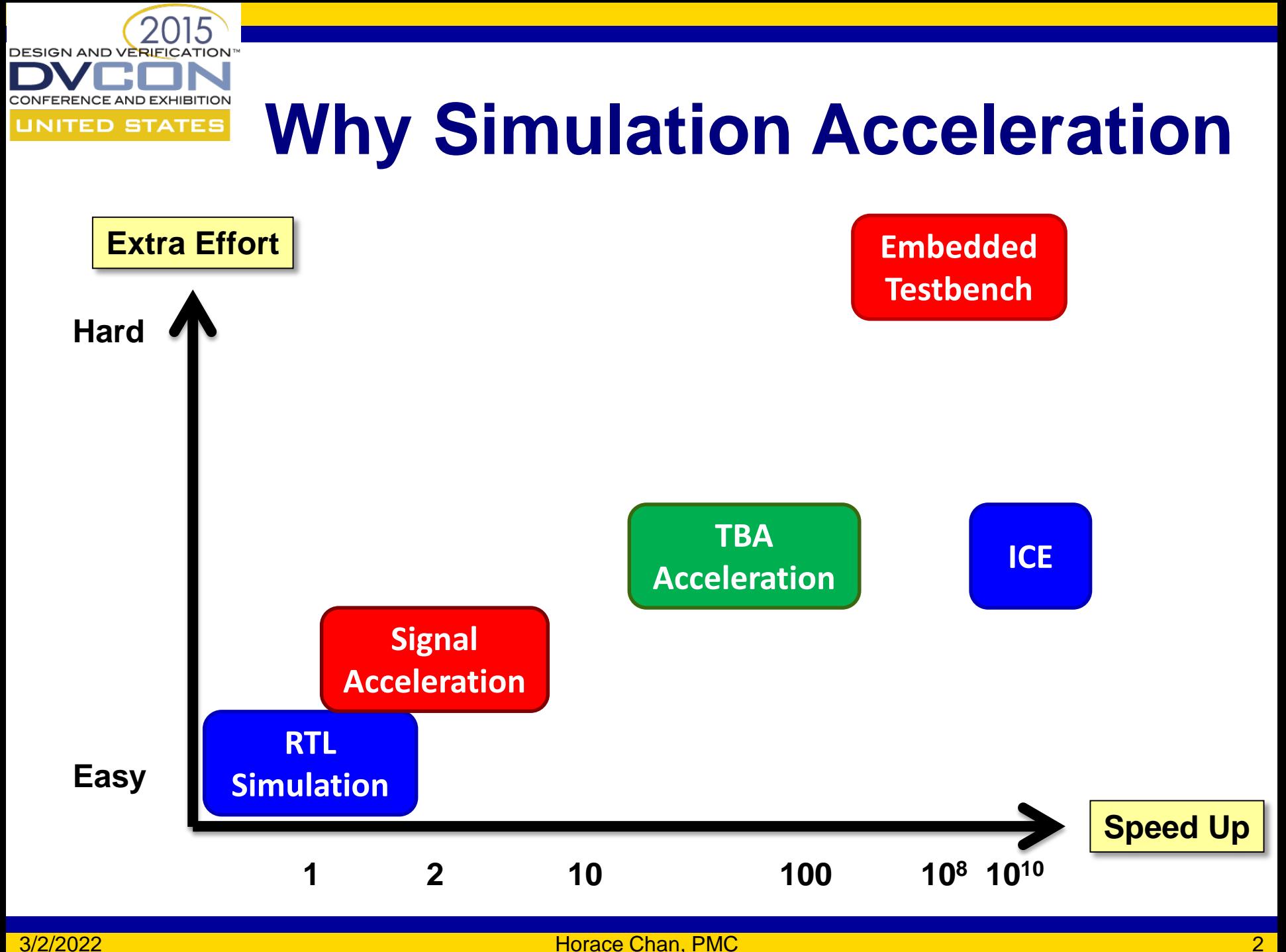

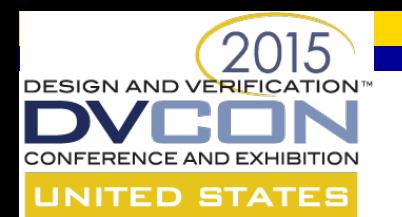

#### **Benchmark Results**

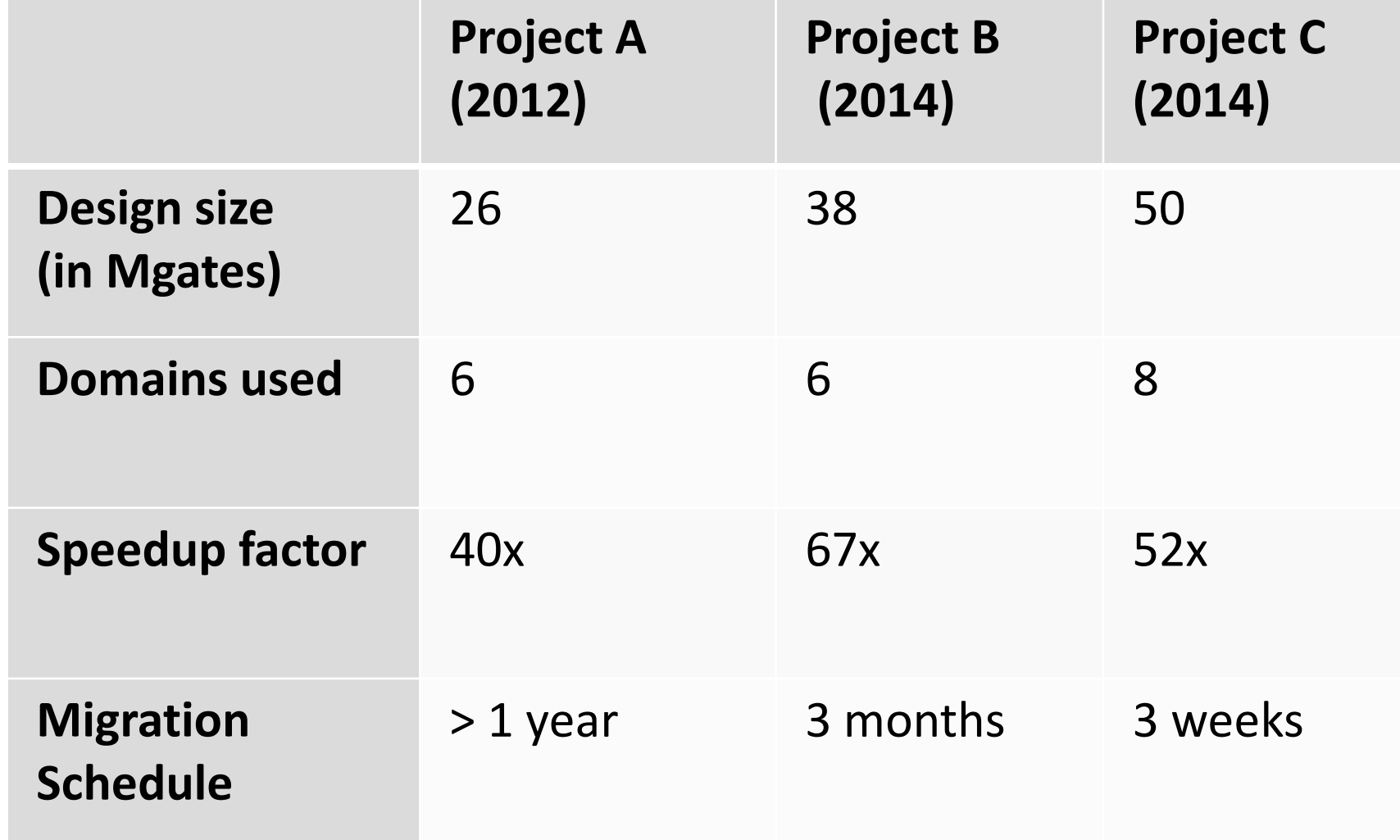

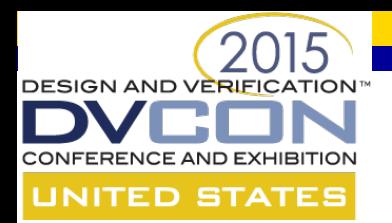

## **4 Types of Simulations**

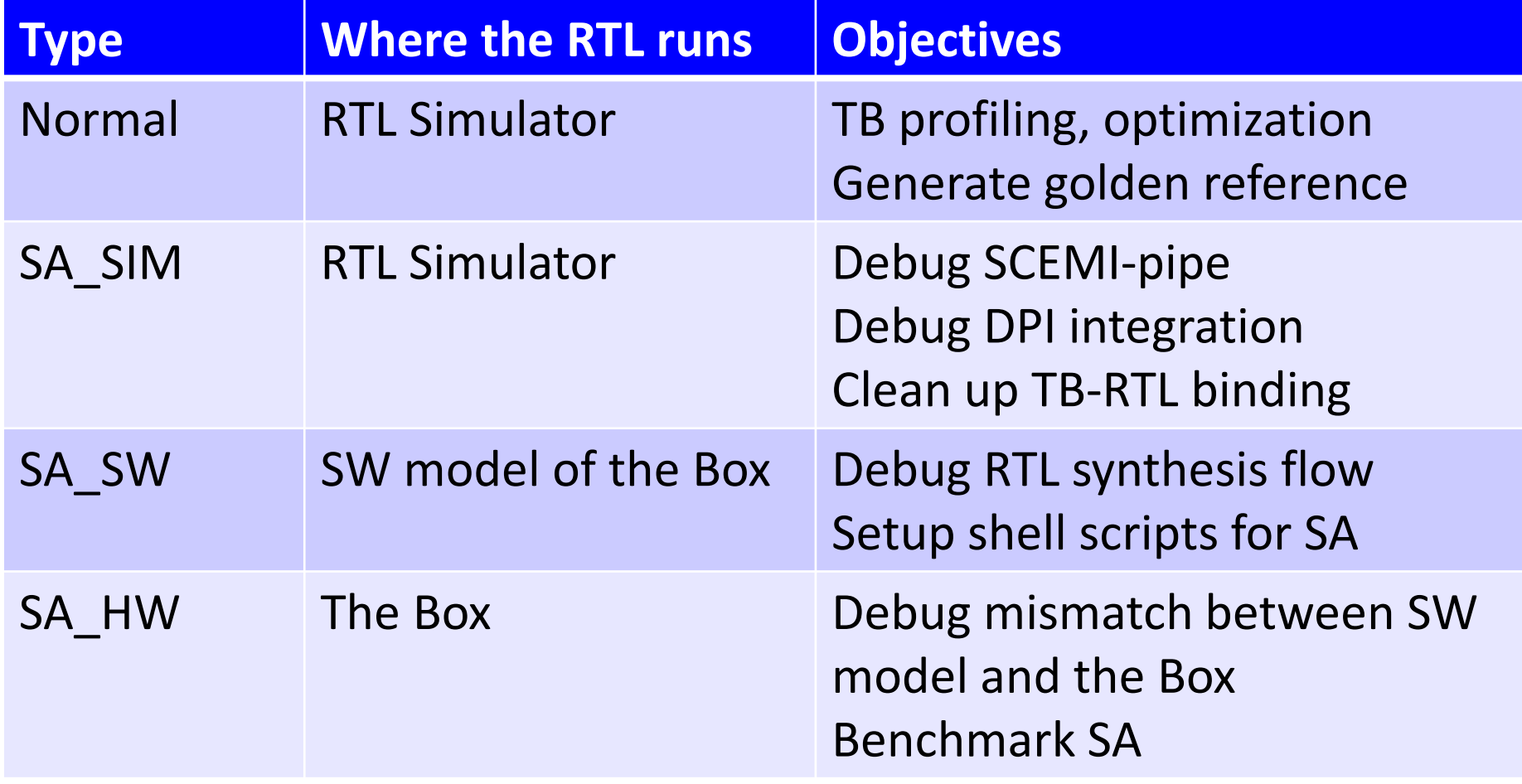

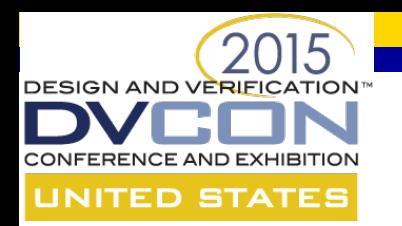

## **Compile the RTL**

#### **If the RTL won't compile, there is zero speedup**

- Every VHDL/Verilog compiler is not the same
- Use the same tool chain from the same vendor
- Don't hack the RTL to work around tool problems – **fix the tool!**
- Use the same workspace as normal simulation
- Reuse compile scripts from ICE flow
- Use SV config to swap in TBA components

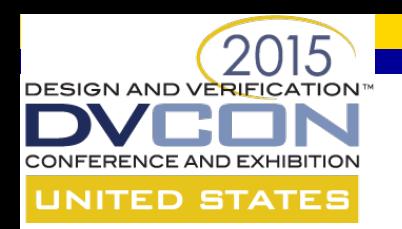

### **Testbench Enhancement**

- Testbench is the bottleneck
	- Transaction based processing is a must
	- TB should use less than 2-3% CPU cycle
- Clean interface between TB and RTL
	- No wait delay
	- No direct RTL signal access
	- No backdoor access
	- No cycle by cycle interaction

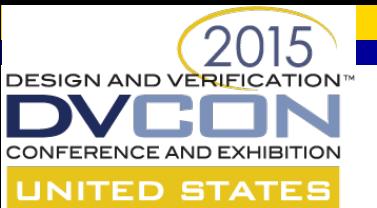

#### **Testbench Enhancement**

#### **Specman makes the TB upgrade easy**

- Use AOP to keep TB code for normal simulation and acceleration in two different aspects
	- No messy factories or callback functions
- Use powerful macros and reflection interface to catch unknown TB-RTL interaction
	- Build debug tools to inspect the TB code

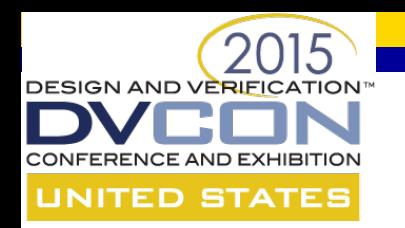

# **Regression Management**

- Use the same regression tool as normal simulation
	- SA is like a super fast computer
- Download snapshot to the box is slow
	- Download once, run all the sims in the same session
- Auto re-launch overnight failed sims
	- SA\_HW is too expensive for interactive debug
	- Hot swap to SA\_SW before the failure point
- No checkpoint save and restore in SA (yet)

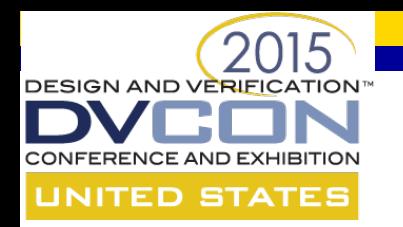

### **Conclusion**

- Focus on quick bring up of SA
- Don't optimize for the best possible speed up – SA can never run as fast as ICE
- Positive ROI around 30-40x speed up\* – In terms of raw simulation through put

\* depends on the license fees discount and acceleration box lease contract

• Faster debug turnaround time = higher productivity